version-11-08 mise a jour

## **Mise à jour de votre serveur AbulÉdu 11.08**

Pour lancer la procédure de mise à jour, il est nécessaire d'être abuladmin.

## **Lancement depuis LE SERVEUR**

abuledu-upgrade

From: <https://docs.abuledu.org/>- **La documentation d'AbulÉdu**

Permanent link: **[https://docs.abuledu.org/11.08/administrateur/mise\\_a\\_jour?rev=1470648395](https://docs.abuledu.org/11.08/administrateur/mise_a_jour?rev=1470648395)**

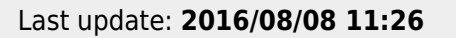

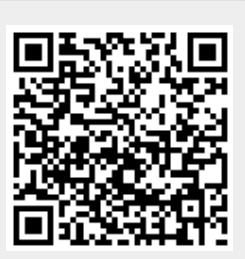